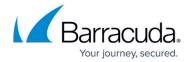

## **Compliance Edition for G Suite**

https://campus.barracuda.com/doc/74549992/

To deploy Barracuda Essentials with G Suite, you must have a G Suite Basic, Business, or Enterprise account. The legacy free edition of G Suite is missing key features required for this deployment. For details on upgrading your G Suite subscription, refer to the Google Support article G Suite legacy free edition.

The articles in this section assume you are deploying the Barracuda Email Security Service for the first time. If you previously deployed the Barracuda Email Security Service and wish to migrate to Barracuda Essentials, contact your Barracuda sales representative.

Barracuda Essentials for Email Security provides:

- Critical multi-layer security and compliance for G Suite;
- Effective protection against Spam and Phishing emails;
- Threat detection and message blocking
- Complete email archival for compliance and eDiscovery through granular policies;
- Easy to use applications to access and manage archived email from any device;
- Full functionality free for 14 days.

### **Barracuda Email Security Service**

- Specify the Barracuda Email Security Service as an *inbound mail gateway* so that Barracuda Email Security Service filters out spam and viruses, and then passes the mail on to G Suite.
- Specify the Barracuda Email Security Service as the *outbound mail gateway* so that the Barracuda Email Security Service processes the mail by filtering out spam and viruses before final delivery.

#### **Barracuda Advanced Threat Protection**

• Advanced Threat Protection (ATP) protects against advanced malware, zero-day exploits, and targeted attacks not detected by the Barracuda Email Security Service virus scanning features.

### **Barracuda Cloud Archiving Service**

Integrates with G Suite to create a cloud-based indexed archive, ensuring mail is stored securely in a separate repository for as long as needed without risk of deletion.

#### Where to Start

# Barracuda Essentials

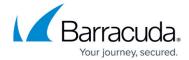

• Step 1 Set Up Compliance Edition for G Suite

### Barracuda Essentials

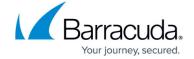

© Barracuda Networks Inc., 2024 The information contained within this document is confidential and proprietary to Barracuda Networks Inc. No portion of this document may be copied, distributed, publicized or used for other than internal documentary purposes without the written consent of an official representative of Barracuda Networks Inc. All specifications are subject to change without notice. Barracuda Networks Inc. assumes no responsibility for any inaccuracies in this document. Barracuda Networks Inc. reserves the right to change, modify, transfer, or otherwise revise this publication without notice.